New Features Guide

Appeon® for PowerBuilder® 2016 FOR WINDOWS & UNIX & LINUX

#### DOCUMENT ID: ADC50008-01-0700-01

#### LAST REVISED: September 07, 2016

Copyright © 2000-2016 by Appeon Limited. All rights reserved.

This publication pertains to Appeon software and to any subsequent release until otherwise indicated in new editions or technical notes. Information in this document is subject to change without notice. The software described herein is furnished under a license agreement, and it may be used or copied only in accordance with the terms of that agreement.

No part of this publication may be reproduced, transmitted, or translated in any form or by any means, electronic, mechanical, manual, optical, or otherwise, without the prior written permission of Appeon Limited.

Appeon, the Appeon logo, Appeon Developer, Appeon Enterprise Manager, AEM, Appeon Server and Appeon Server Web Component are registered trademarks of Appeon Limited.

SAP, Sybase, Adaptive Server Anywhere, SQL Anywhere, Adaptive Server Enterprise, iAnywhere, PowerBuilder, Sybase Central, and Sybase jConnect for JDBC are trademarks or registered trademarks of SAP and SAP affiliate company.

Java and JDBC are trademarks or registered trademarks of Sun Microsystems, Inc.

All other company and product names used herein may be trademarks or registered trademarks of their respective companies.

Use, duplication, or disclosure by the government is subject to the restrictions set forth in subparagraph  $(c)(1)(ii)$  of DFARS 52.227-7013 for the DOD and as set forth in FAR  $52.227 - 19(a)$ -(d) for civilian agencies.

Appeon Limited, 1/F, Shell Industrial Building, 12 Lee Chung Street, Chai Wan District, Hong Kong.

# **Contents**

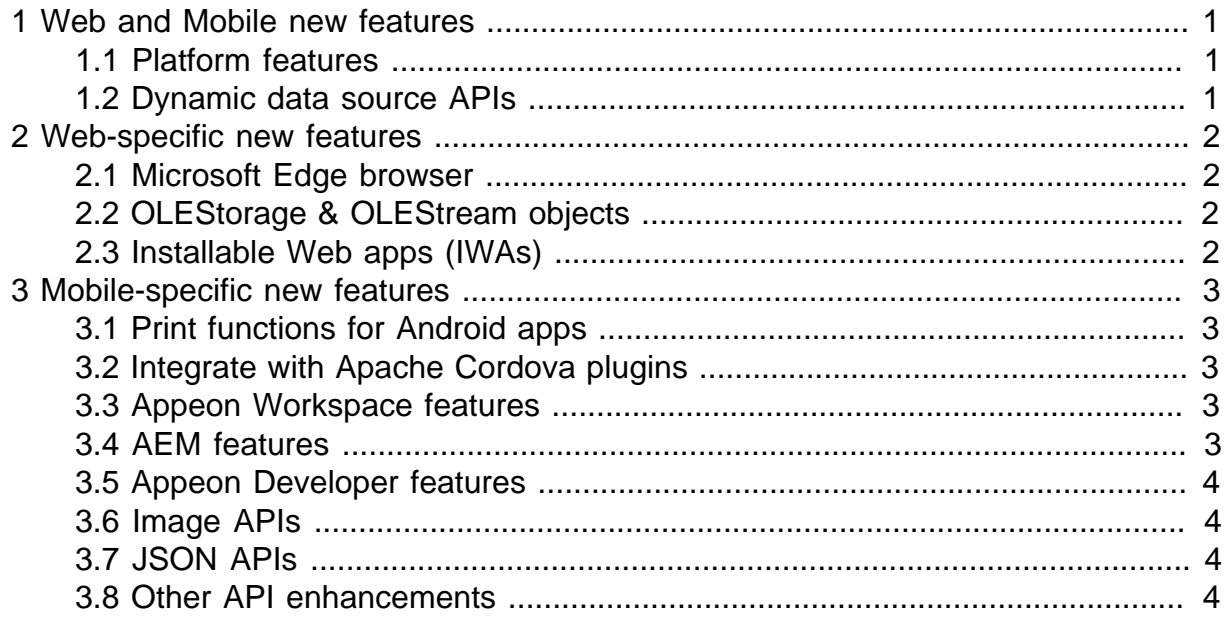

# <span id="page-4-0"></span>**1 Web and Mobile new features**

### <span id="page-4-1"></span>**1.1 Platform features**

Appeon 2016 has the following new features for both the Web and Mobile platform:

- Supports InkPicture control
- Supports OpenUserObject function in UserObject
- Supports PostGreSQL database on both the .NET and J2EE servers
- Supports DB2 database on .NET server
- Supports PowerBuilder 12.6 Japanese version
- Supports WildFly 10 and JBoss EAP 6.0.1 or 6.4 as the application server
- Supports EJB 3.x
- Appeon Server setup program can detect the environment and prompt users to install the missing prerequisites
- <span id="page-4-2"></span>• Enables Apache/IIS web server to redirect requests to Appeon Server via HTTPS

### **1.2 Dynamic data source APIs**

The developer is now able to call appeondconfigdatasource object in Appeon Workarounds PBLs to dynamically create data source on the Appeon Server for .NET version, for the following database types: Microsoft SQL Server, Teradata, MySQL, SAP ASE, and PostgreSQL.

For details, refer to Section 2.3.11, "Creating Data Source Dynamically" in *Workarounds & API Guide*.

# <span id="page-5-0"></span>**2 Web-specific new features**

# <span id="page-5-1"></span>**2.1 Microsoft Edge browser**

<span id="page-5-2"></span>Appeon Web applications can also run in the Microsoft Edge Web browser.

# **2.2 OLEStorage & OLEStream objects**

Appeon Web supports the OLEStorage & OLEStream objects.

For details, refer to Section 6.2.1.23, "OLEStorage object" in *Supported PB Features for Appeon Web (Web only)* and Section 6.2.1.24, "OLEStream object" in *Supported PB Features for Appeon Web (Web only)*.

# <span id="page-5-3"></span>**2.3 Installable Web apps (IWAs)**

Appeon Web applications can be installed as a desktop app on the client and can directly run on the client without Web browsers.

For details, refer to Section 8.3.3, "Installing IWA apps" in *Appeon Developer User Guide*.

# <span id="page-6-0"></span>**3 Mobile-specific new features**

### <span id="page-6-1"></span>**3.1 Print functions for Android apps**

In addition to the iOS apps, Appeon supports the print functions for Android apps as well.

For details, refer to Section 7.1.1.11, "Print Functions" in *Supported PB Features for Appeon Mobile (Mobile only)*.

### <span id="page-6-2"></span>**3.2 Integrate with Apache Cordova plugins**

To take advantage of Apache Cordova plugins to enhance the features and functionality of an Appeon mobile app, Appeon packages the common Cordova plugins and provides two solutions to call the plugins:

- Solution 1: Call the PowerScript interfaces that Appeon Cordova PBL provides. The Appeon Cordova PBL provides interfaces that can automatically execute the corresponding JavaScript methods and return the results from JavaScript, therefore, the developer is able to call the Cordova plugins as easily as call a PowerBuilder object, without needing to know the JavaScript language.
- Solution 2: Call the JavaScript interfaces that Cordova plugins provide. This requires the developer to at least be able to read the JavaScript code in the Cordova plugins. This solution gives the developer most flexibility to use any Cordova plugins that are included in the Appeon product.

<span id="page-6-3"></span>For details, refer to Chapter 4, *Integrate with Cordova Plugins* in *Workarounds & API Guide*.

# **3.3 Appeon Workspace features**

Appeon Workspace has the following new features:

- Able to check for the updated version of Appeon Workspace when it connects with the Appeon Server. When updates are available, Appeon Workspace will be automatically upgraded. For details, refer to Section 3.2, "Installing and upgrading Appeon Workspace" in *Appeon Workspace User Guide (Mobile only)*.
- Able to add the application by scanning the QR code of the application URL. For details, refer to Section 4.1, "Adding applications" in *Appeon Workspace User Guide (Mobile only)*.

### <span id="page-6-4"></span>**3.4 AEM features**

AEM has the following new features:

• Able to upload the standalone mobile apps or customized Appeon Workspace to the Appeon Server and manage the updated versions. And once the standalone mobile apps or customized Appeon Workspace installed on the mobile device connects with the Appeon Server, they will be automatically upgraded when newer versions are available on the Appeon Server. For details, refer to Section 5.4.10.1, "Upload standalone mobile apps and Appeon Workspace" in *Appeon Server Configuration Guide for .NET*.

• Able to generate the QR code of the application URL or the Appeon Workspace URL, so that the end user can easily install the Appeon Workspace or the application by scanning the QR code. For details, refer to Section 5.4.10.2, "QR code generation for mobile application(s)" in *Appeon Server Configuration Guide for .NET*.

# <span id="page-7-0"></span>**3.5 Appeon Developer features**

Appeon Developer has the following new features:

- Provides a project loader page to run the deployed apps (Web app in IE browser, Web app as IWA, Mobile app in emulator, and Mobile app on device). For details, refer to Section 8.3.1, "Launching applications from the *Run* button" in *Appeon Developer User Guide*.
- Improves the Package tool to support the auto-upgrade feature of the Appeon Workspace and the standalone mobile app. For details, refer to Section 11.3, "Packaging a standalone mobile project" in *Appeon Developer User Guide* or Section 11.4, "Customizing and packaging Appeon Workspace" in *Appeon Developer User Guide*.
- <span id="page-7-1"></span>• Improves the Package tool to support Xcode 7.

# **3.6 Image APIs**

The developer is now able to set the compression level, the quality, and the gray level of an image using the Image APIs in the Appeon Workarounds PBLs.

<span id="page-7-2"></span>For details, refer to Section 2.4.8, "Image" in *Workarounds & API Guide*.

# **3.7 JSON APIs**

Appeon provides two objects (eon\_cjsonnode & eon\_cjsonnodearray) in Appeon Workarounds PBLs to help developers easily transmit data between JavaScript and PowerScript via JSON-format strings.

For details, refer to Section 2.3.12, "Accessing JSON-format Data" in *Workarounds & API Guide*.

### <span id="page-7-3"></span>**3.8 Other API enhancements**

Appeon also makes improvements to the following APIs:

- Adds a new event ue\_setvertical for eon\_singlelineedit, eon\_statictext, & eon\_editmask to set the value of the text alignment (ii\_vertical) for the object.
- Adds a new property ii\_keyboardtype for eon\_editmask to set the type of the virtual keyboard on mobile devices.
- Adds a new property Keyboardtype for the DataWindow control to set the type of the keyboard that displays when the DataWindow column gets focus.
- Adds a new function of\_setlongpressinterval for eon\_mobile\_awsex to set the duration for a press to be recognized as a long press which would display the keyboard. By default, the

keyboard pops up when the user taps twice in the field of the DataWindow, or when the user presses the DataWindow field for as long as 1500 milliseconds.

• Adds a new function of\_checkpermissionfornet for eon\_mobile\_awsex to check if the app in Appeon Workspace has permissions to access the .NET/IIS server.

For details, refer to Workarounds & API Guide.